# Corrigé partiel du devoir III

# Question 1

 $2B1$ 

```
(1)function horner(p:poly;x:extended):extended;
   var i:integer;
   begin
     result:=p.c[p.d];for i:=p.d-1 downto 0 do result:=result*x+p.c[i]
   end:
```
(2) Le paramètre x reste toujours égal à -3. Le degré du polynôme est 4, les coefficients sont:

```
p.c[4]:=6; p.c[3]:=7; p.c[2]:=0; p.c[1]=-5; p.c[0]:=8;
```
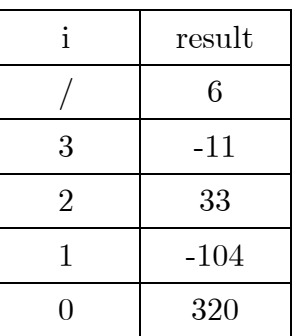

Donc:  $p(-3) = 320$ .

#### $(3)$  a)

```
var i : integer ;
    a : poly:a.nom := 'a';
a.d :=20 ;
for i := 0 to 20 do
  if i mod 2 = 0 then a.c[i] := i+1 else a.c[i] := -i-1b)writeln(horner(a, 3-horner(a, 2)));
```
## Question 2

```
(1)procedure matriceAuHasard(var m:matrice);
    var r, i, j, n: integer;
   begin
      m.nom:=chr(ord('A')+random(26));
      r:=random(9)+2;
```

```
 m.colCount:=r;
   m.rowCount:=r;
   for i:=1 to r do
     for j:=1 to r do
       begin
         n:=random(2);
         if n=0 then m.items[i, j]:=0else m. items[i, j]: = 2* random(2) - 1
       end
end;
```
### Question 3

(1)

```
function sqrLongSegment(A, B:point):extended;
begin
   result:=sqr(A.y-B.y)+sqr(A.x-B.x)
end;
(2)
function triRectangle(t:triangle):boolean;
var i,max:integer;
     l:array[0..2] of extended;
begin
   for i:=0 to 2 do
    l[i]:=sqrtLongSegment(t[(i+1) mod 3], t[(i+2) mod 3]);
   if l[0]>l[1] then max:=0 else max:=1;
   if l[2]>l[max] then max:=2;
  result:=l[\max]=l[(\max+1) \mod 3]+l[(\max+2) \mod 3]end;
```
G. Lorang